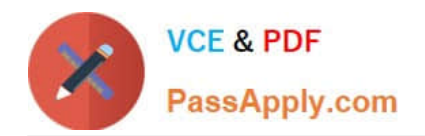

# **UIPATH-RPAV1Q&As**

UIPATH-RPAV1 : UiPath RPA Associate v1.0 Exam (UiRPA)

## **Pass UiPath UIPATH-RPAV1 Exam with 100% Guarantee**

Free Download Real Questions & Answers **PDF** and **VCE** file from:

**https://www.passapply.com/uipath-rpav1.html**

### 100% Passing Guarantee 100% Money Back Assurance

Following Questions and Answers are all new published by UiPath Official Exam Center

**63 Instant Download After Purchase** 

- **63 100% Money Back Guarantee**
- 365 Days Free Update
- 800,000+ Satisfied Customers

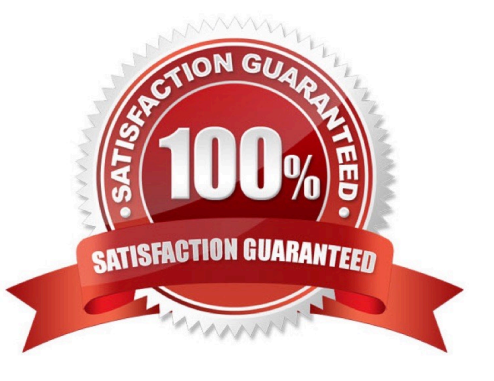

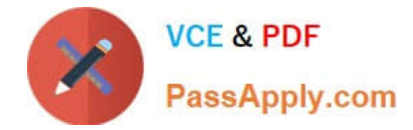

#### **QUESTION 1**

the String. Format("input={0} and Output =  $\{1\}$ ,"1","2") expression returns the following text: Options are :

A. Input  $= 1$  and Output  $= 1$ 

- B. Input =  $\{0\}$  and Output =  $\{1\}$
- C. Input  $= 1$  and Output  $= 2$
- D. Input =  $0$  and Output =  $0$

Correct Answer: C

#### **QUESTION 2**

In the UiPath Robotic Enterprise Framework template, if a System Error is encountered in the Process Transaction state of the Main workflow, which state is executed next?

Options are :

A. End Process

B. inIt

C. Get Transaction Data

Correct Answer: B

#### **QUESTION 3**

What happens in the Init state of the Main workflow, in the UiPath Robotic Enterprise Framework template?

Options are :

- A. The robot checks if the previous transaction is complete and then starts the next one
- B. The transaction items are extracted from the Queue
- C. The robot reads the configuration file and initializes all the required applications

Correct Answer: C

#### **QUESTION 4**

Which of the following fields can be configured in StudioX using the properties of the Send Outlook Message action?

Options are :

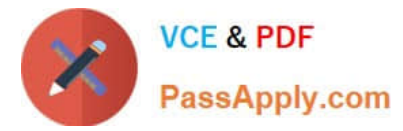

- A. Attachments
- B. Subject
- C. Email recipients
- D. Email sender\\'s address

Correct Answer: ABC

#### **QUESTION 5**

What are the recording profiles available in UiPath Studio? Options are :

- A. Automatic Recording and step-by-step recording
- B. Basic, Desktop, Web and Citrix and AI Computer Vision
- C. Click, Check, Type Into and Selcect Item
- D. Basic and Desktop
- Correct Answer: B

[UIPATH-RPAV1 PDF](https://www.passapply.com/uipath-rpav1.html) **[Dumps](https://www.passapply.com/uipath-rpav1.html)** 

[UIPATH-RPAV1 Exam](https://www.passapply.com/uipath-rpav1.html) **[Questions](https://www.passapply.com/uipath-rpav1.html)** 

[UIPATH-RPAV1](https://www.passapply.com/uipath-rpav1.html) **[Braindumps](https://www.passapply.com/uipath-rpav1.html)**